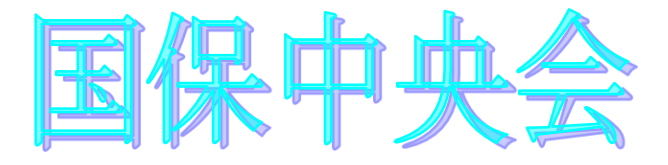

高額合算エントリー機能 Ver. 5. 0. 1

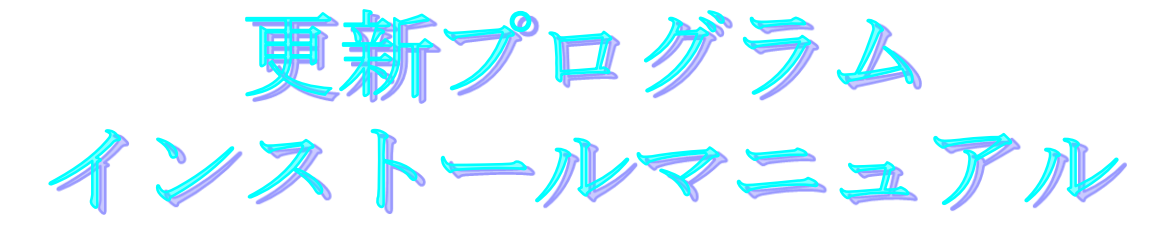

目次

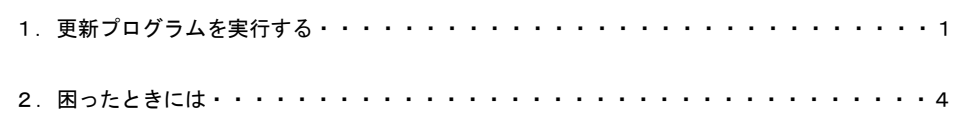

令和3年11月

国民健康保険中央会

# 1.更新プログラムを実行する

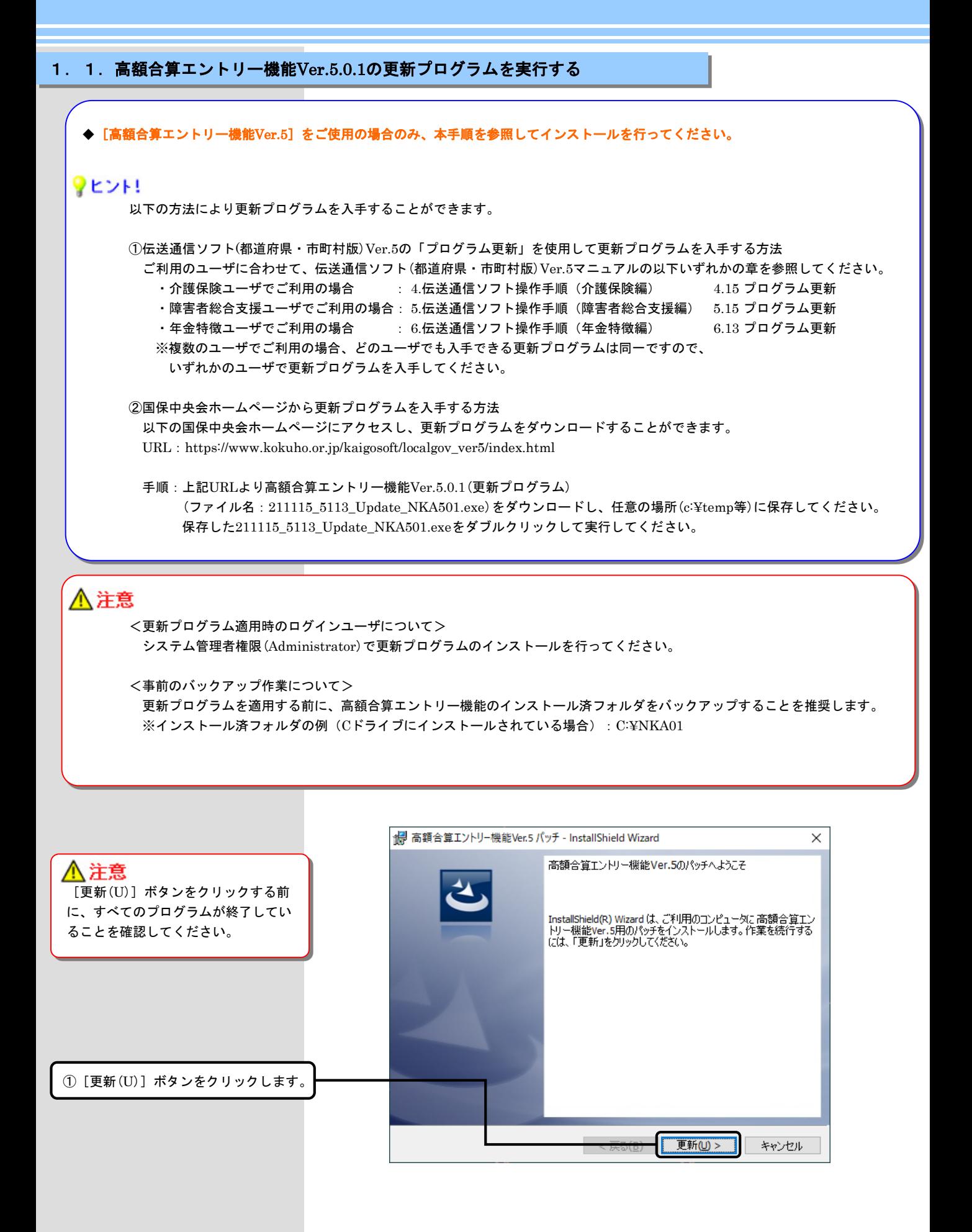

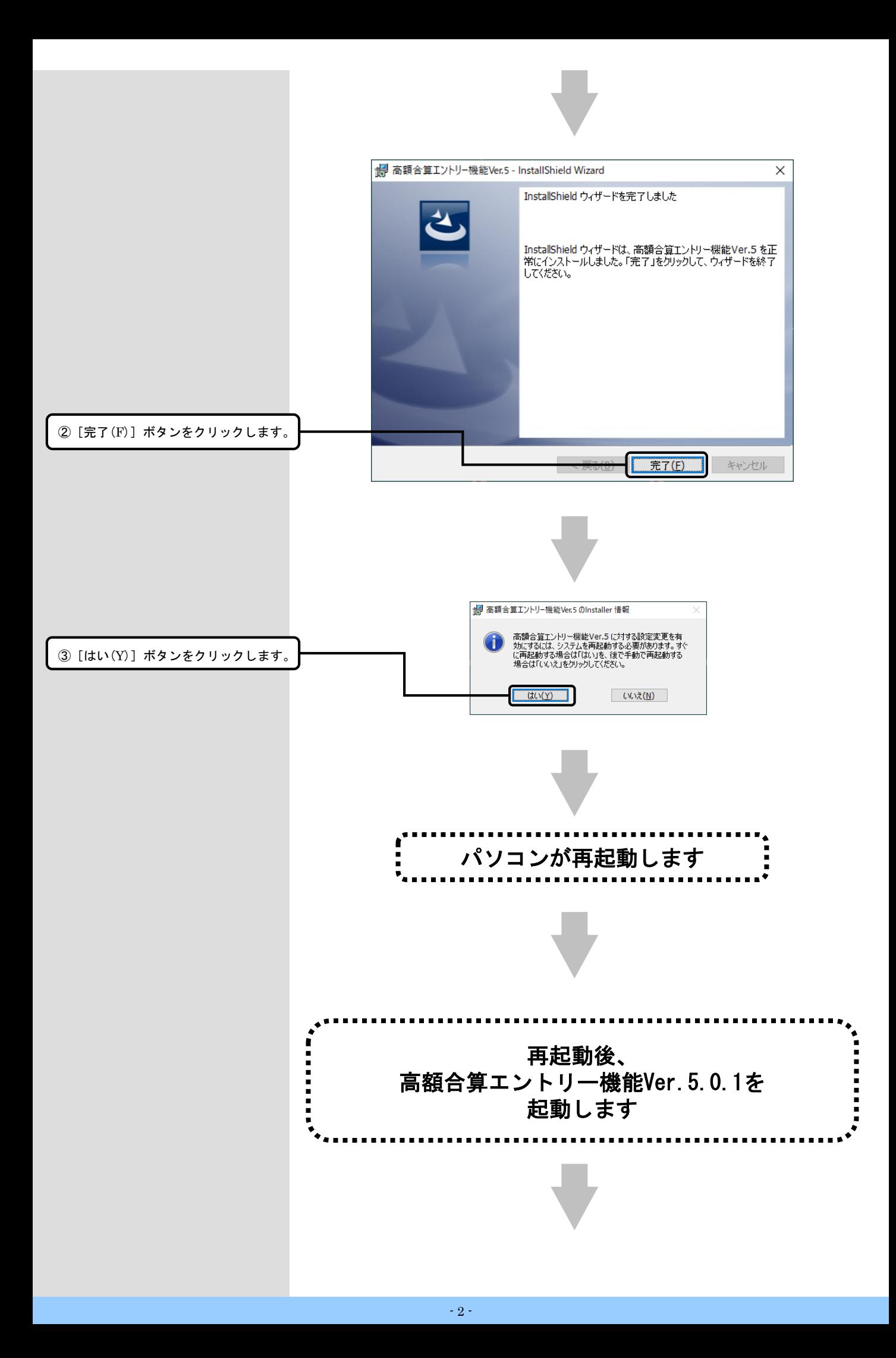

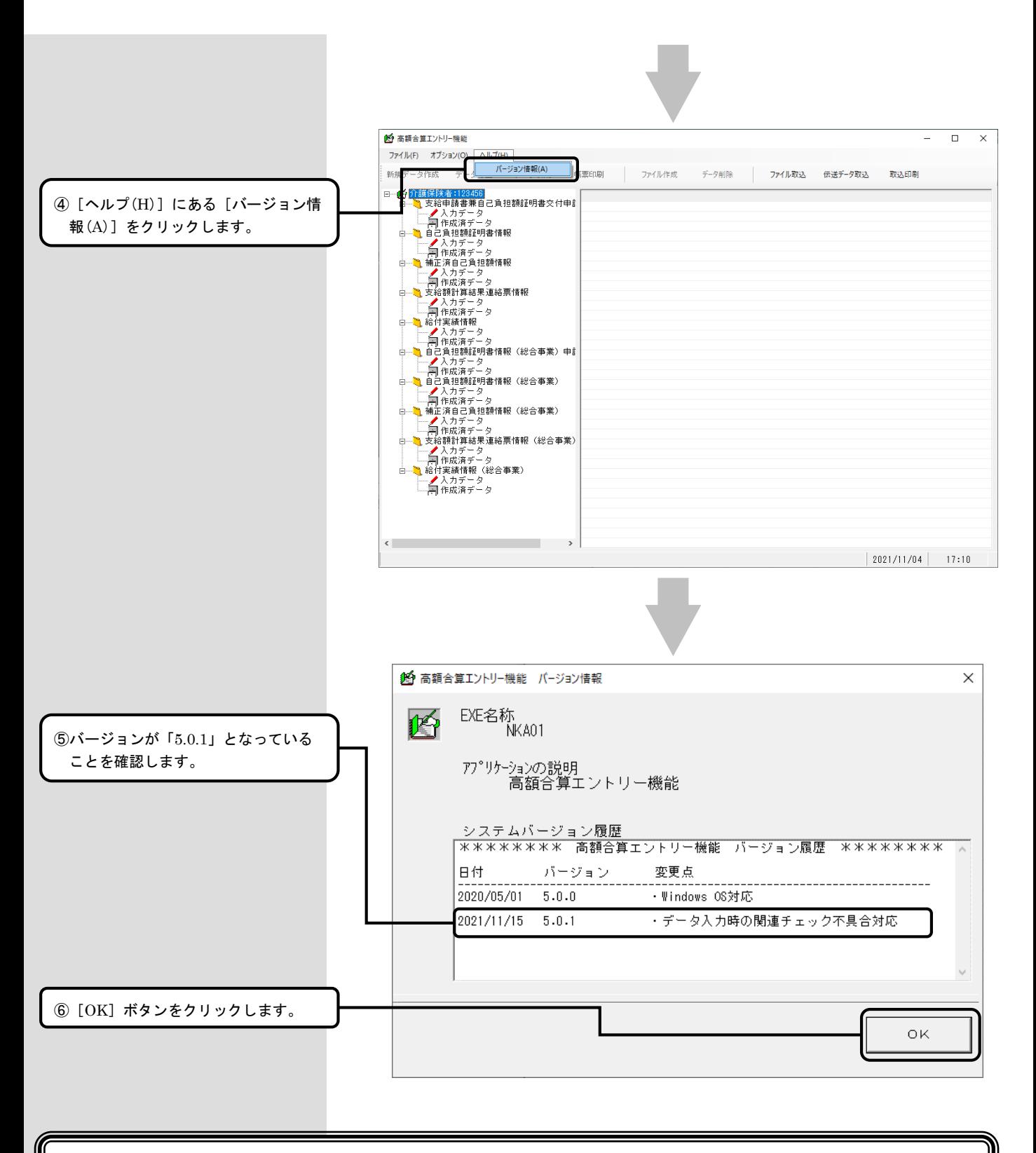

### 以上で、更新プログラムのインストールは完了です

## 2. 困ったときには

2.1.インストール中にエラーが発生したら

#### ■ 「エラー1500。別のインストールが現在行われています。 」

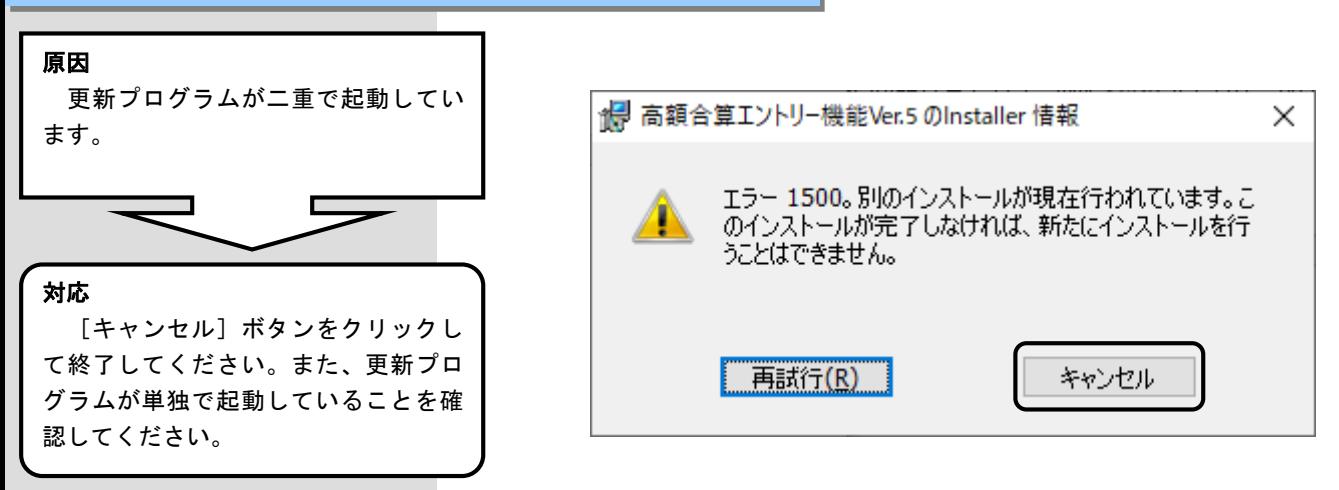

■「管理者権限が無い為、・・・再度インストールしてください。」

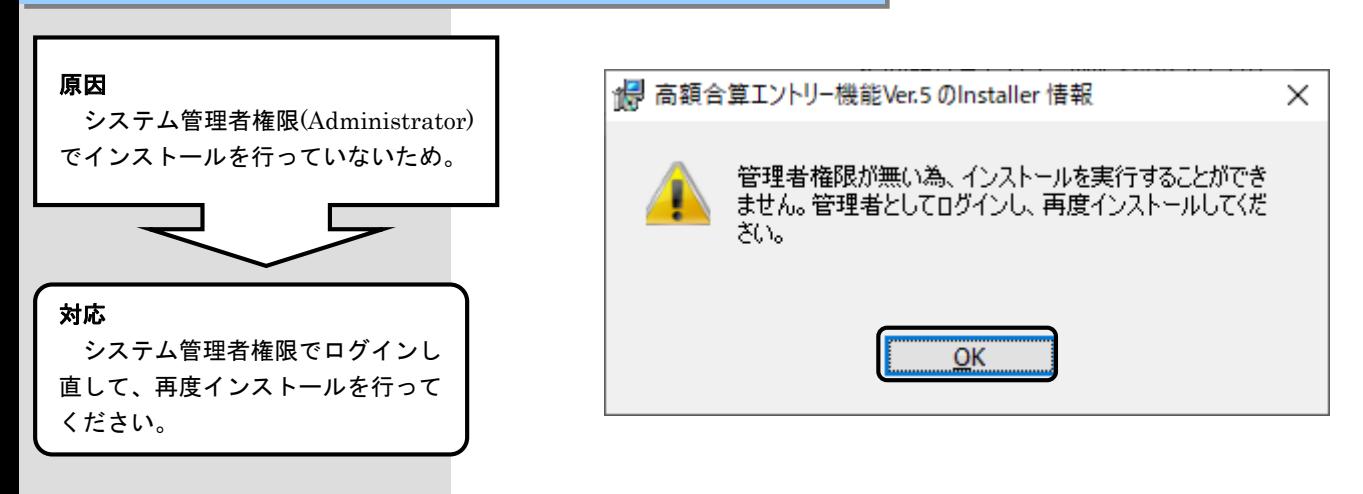

#### ■ 「更新プログラムでエラーが発生しました。」

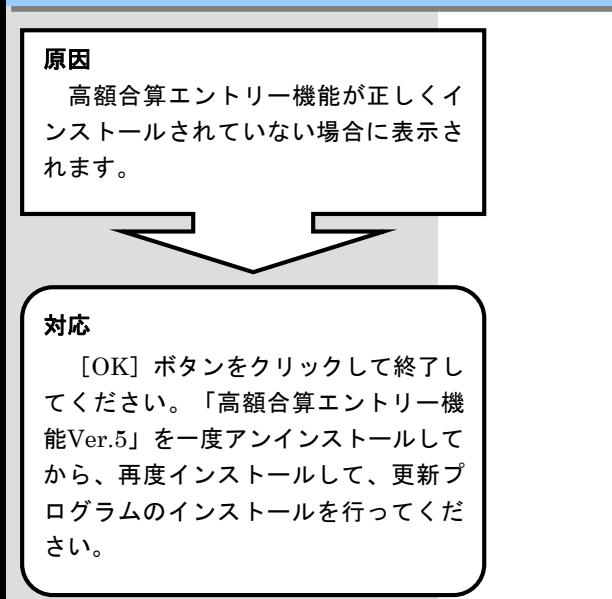

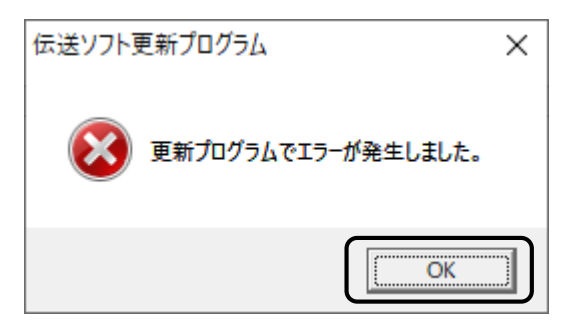

#### ■ 「Windows インストーラー サービスでアップグレード修正プログラムをインストールできません。」

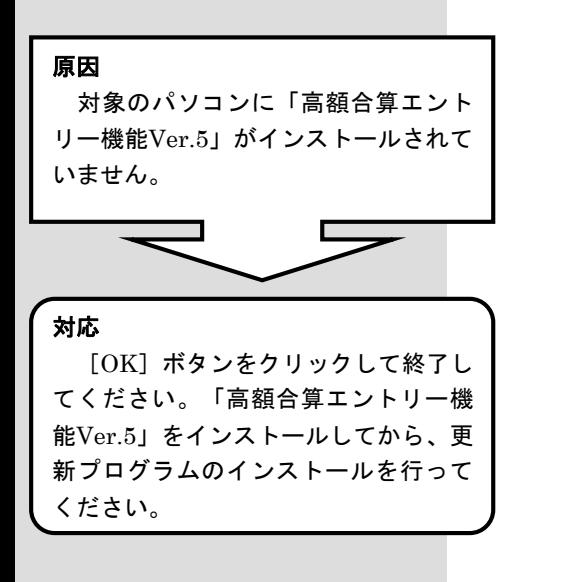

Windows インストーラー

Windows インストーラー サービスでアップグレード × 修正プログラムをインストールできません。 アップグ レードするプログラムがないか、またはアップグレー ド修正プログラムでアップグレードするプログラムの バージョンが違う可能性があります。アップグレー ドするプログラムがこのコンピューターにあり、アップ グレード修正プログラムが正しいかどうかを確認し てください。  $\overline{OK}$ 

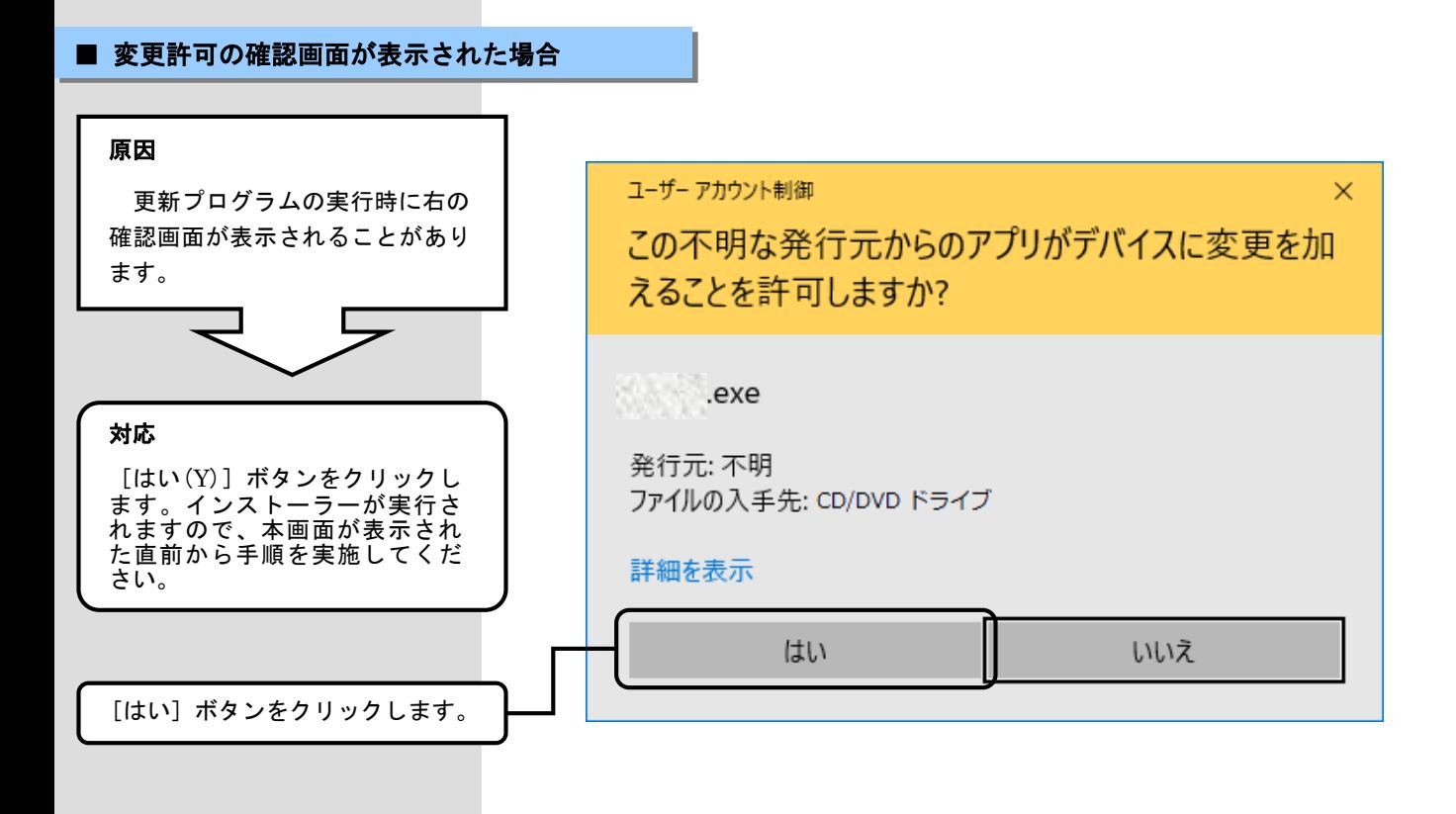